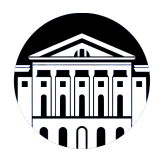

# **МИНИСТЕРСТВО НАУКИ И ВЫСШЕГО ОБРАЗОВАНИЯ РОССИЙСКОЙ ФЕДЕРАЦИИ**

федеральное государственное бюджетное образовательное учреждение высшего образования **«ИРКУТСКИЙ ГОСУДАРСТВЕННЫЙ УНИВЕРСИТЕТ»** ФГБОУ ВО «ИГУ»

## **Кафедра естественнонаучных дисциплин**

УТВЕРЖДАЮ

Декан факультета бизнес-коммуникаций и информатики

В.К. Карнаухова

«20» мая 2020 г

#### **Рабочая программа дисциплины (модуля)**

Наименование дисциплины (модуля)

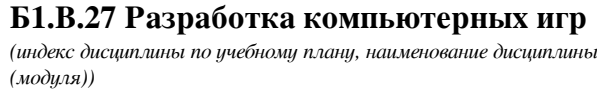

Направление подготовки: **09.03.03 Прикладная информатика** *(код, наименование направления подготовки)*

Направленность (профиль) подготовки: **Прикладная информатика (разработка программного обеспечения)**

Квалификация выпускника: бакалавр

Форма обучения: очная

*(очная, заочная (с использованием электронного обучения и дистанционных образовательных технологий)\*, очно-заочная (с использованием электронного обучения и дистанционных образовательных технологий \*)*

Согласовано с УМК факультета бизнескоммуникаций и информатики:

Рекомендовано кафедрой естественнонаучных дисциплин:

Протокол № 10 от «20» мая 2020 г.

Протокол № 10 от «12» мая 2020 г.

Председатель В.К. Карнаухова и.о. зав. кафедры А.Г. Балахчи

# СОДЕРЖАНИЕ

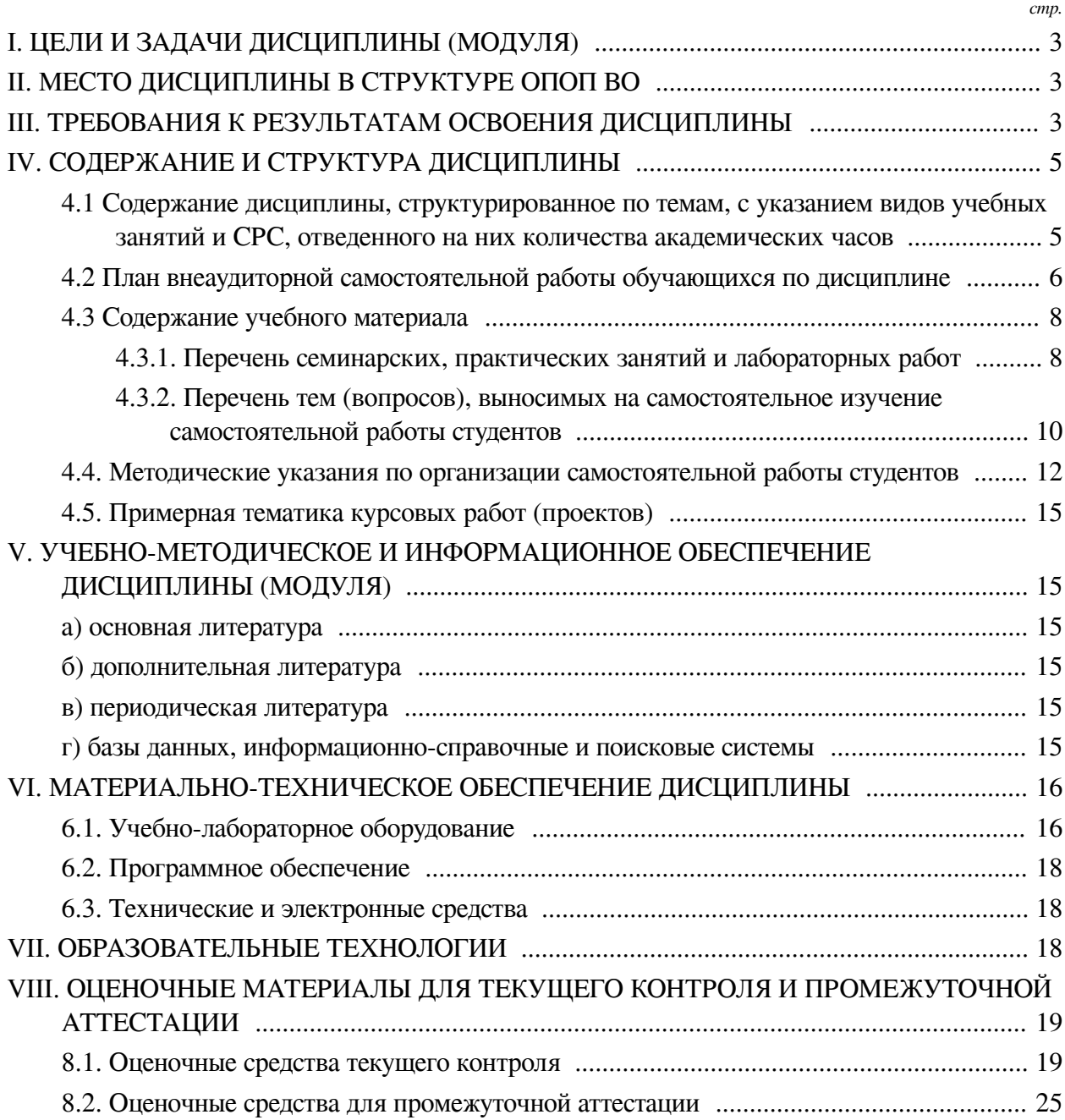

## І. ЦЕЛИ И ЗАДАЧИ ДИСЦИПЛИНЫ (МОДУЛЯ)

<span id="page-2-0"></span>Пели: формирование системы понятий, знаний, умений и навыков в области программирования двухмерных и трехмерных компьютерных игр, включающего в себя соответствующие алгоритмы, структуры данных и основы игрового искусственного интеллекта.

#### Залачи:

 $\overline{\phantom{a}}$ :

— Изучение основных алгоритмов и структур данных используемых при разработке компьютерных игр и создании игрового искусственного интеллекта;

<span id="page-2-1"></span>- Сформировать навыки необходимые при разработке игрового цикла и создания графических материалов.

### П. МЕСТО ДИСЦИПЛИНЫ В СТРУКТУРЕ ОПОП ВО

2.1. Учебная дисциплина (модуль) «Разработка компьютерных игр» относится к части, формируемой участниками образовательных отношений «Блок 1. Дисциплины (модули)».

Дисциплина предназначена для закрепления знаний, умений и отработки практических навыков в области разработки компьютерных игр с применением различных алгоритмов построения игрового процесса и создания контента.

2.2. Для изучения данной учебной дисциплины (модуля) необходимы знания, умения и навыки, формируемые предшествующими дисциплинами:

- Программирование;

- Введение в программирование;

- Основы объектно-ориентированного программирования;

- Основы компьютерной графики.

2.3. Перечень последующих учебных дисциплин, для которых необходимы знания, умения и навыки, формируемые данной учебной дисциплиной:

 $-$  Het.

## **III. ТРЕБОВАНИЯ К РЕЗУЛЬТАТАМ ОСВОЕНИЯ ДИСЦИПЛИНЫ**

<span id="page-2-2"></span>Процесс освоения дисциплины направлен на формирование компетенций (элементов следующих компетенций) в соответствии с ФГОС ВО и ОП ВО по данному направлению подготовки:

#### Перечень планируемых результатов обучения по дисциплине (модулю), соотнесенных с индикаторами достижения компетенций

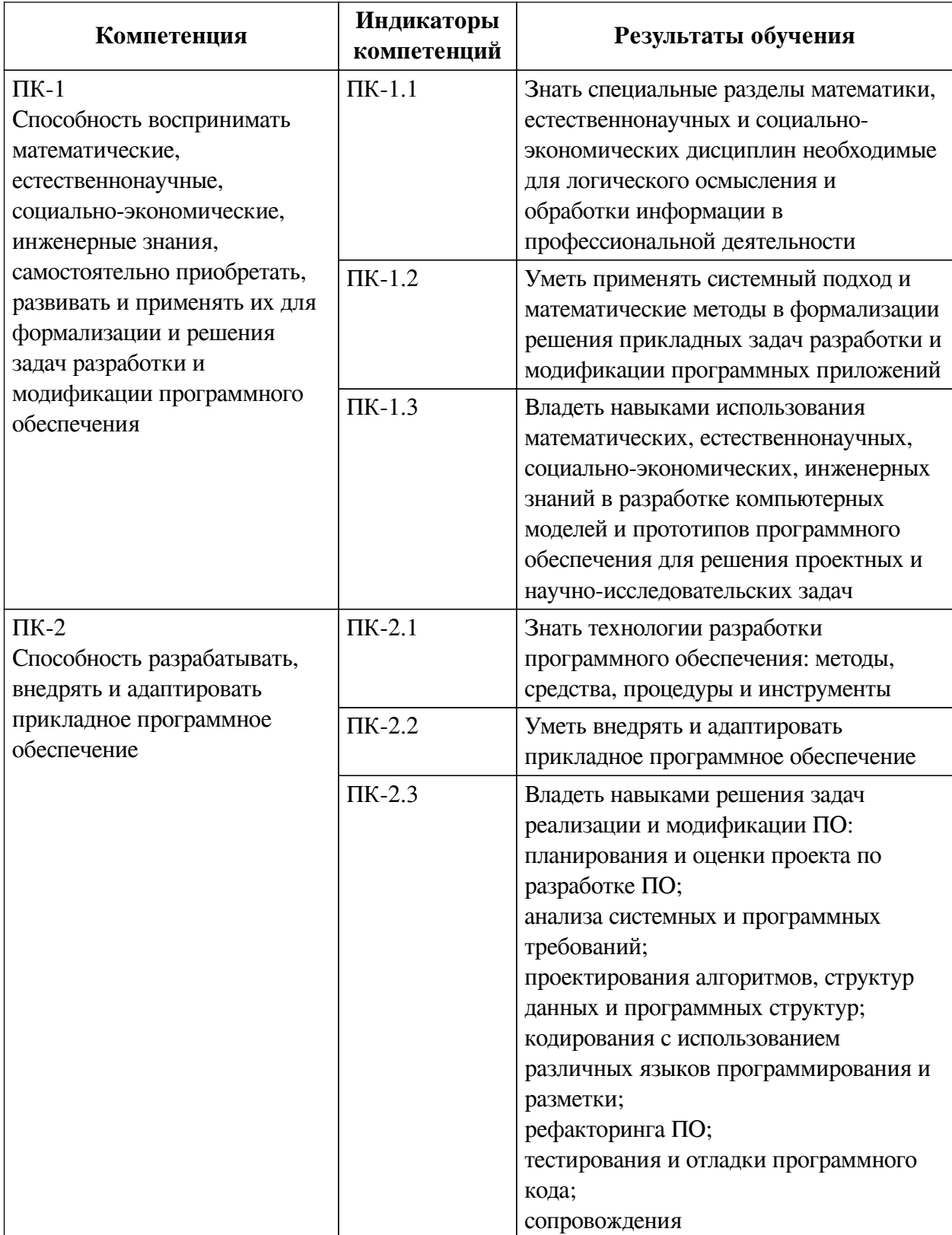

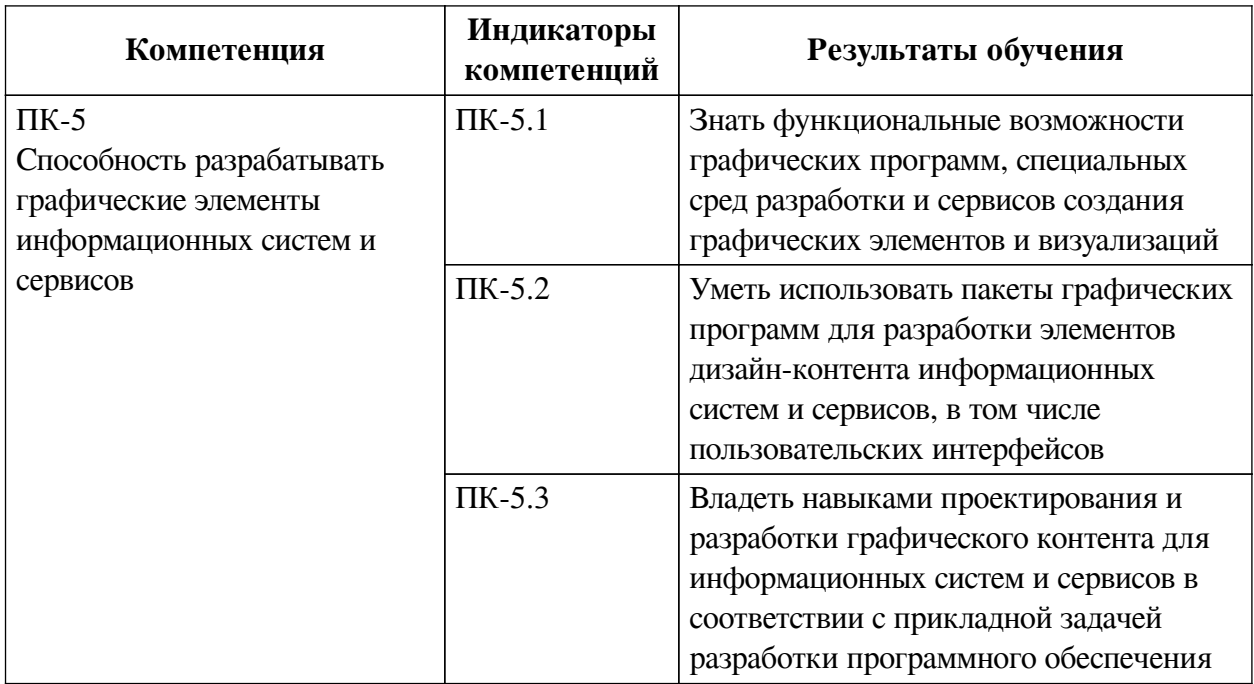

## **IV. СОДЕРЖАНИЕ И СТРУКТУРА ДИСЦИПЛИНЫ**

<span id="page-4-0"></span>Трудоемкость дисциплины составляет 4 зачетных единицы, 144 часа, в том числе 45 часов на контроль, из них 45 часов на экзамен.

Из них реализуется с использованием электронного обучения и дистанционных образовательных технологий 54 часа контактной работы и 27 часов самостоятельной работы.

Форма промежуточной аттестации: экзамен.

# <span id="page-4-1"></span>4.1 Содержание дисциплины, структурированное по темам, с указанием видов учебных занятий и СРС, отведенного на них количества академических часов

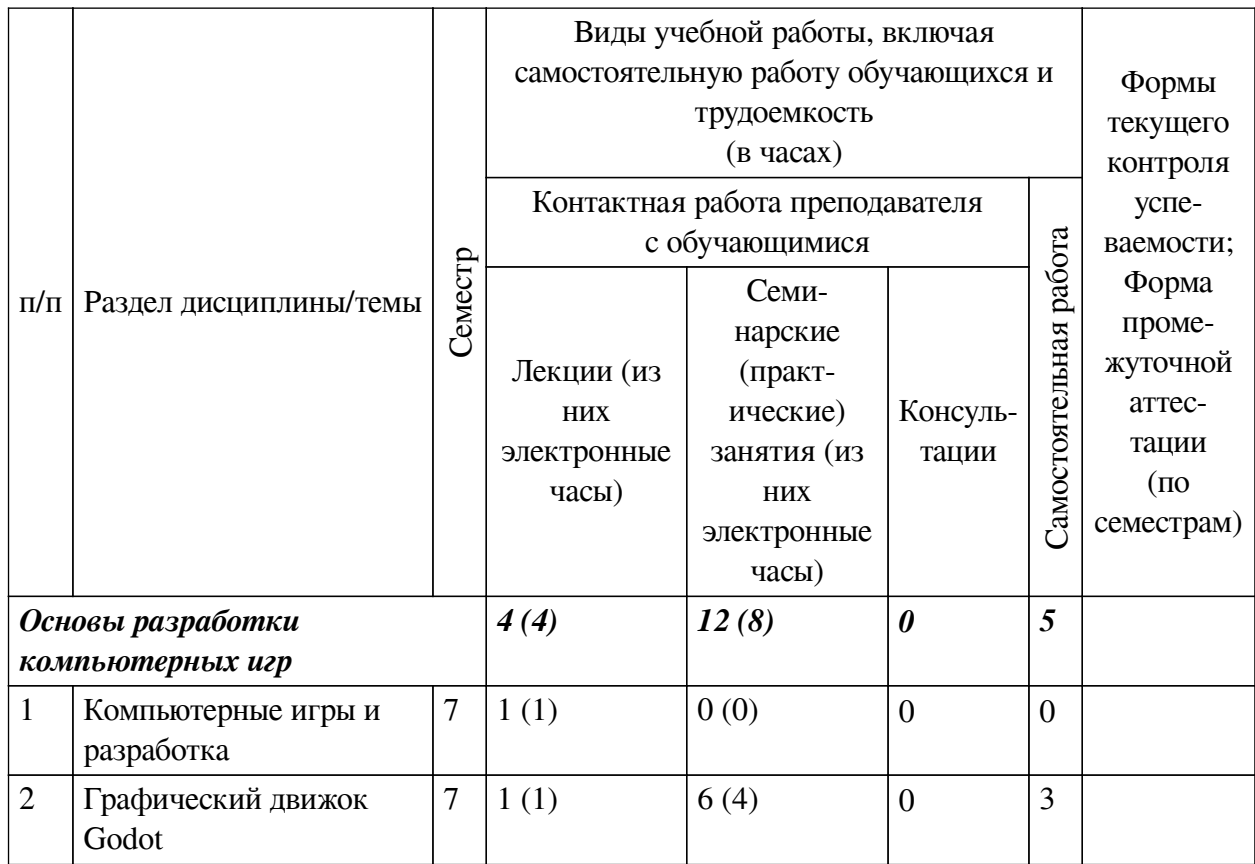

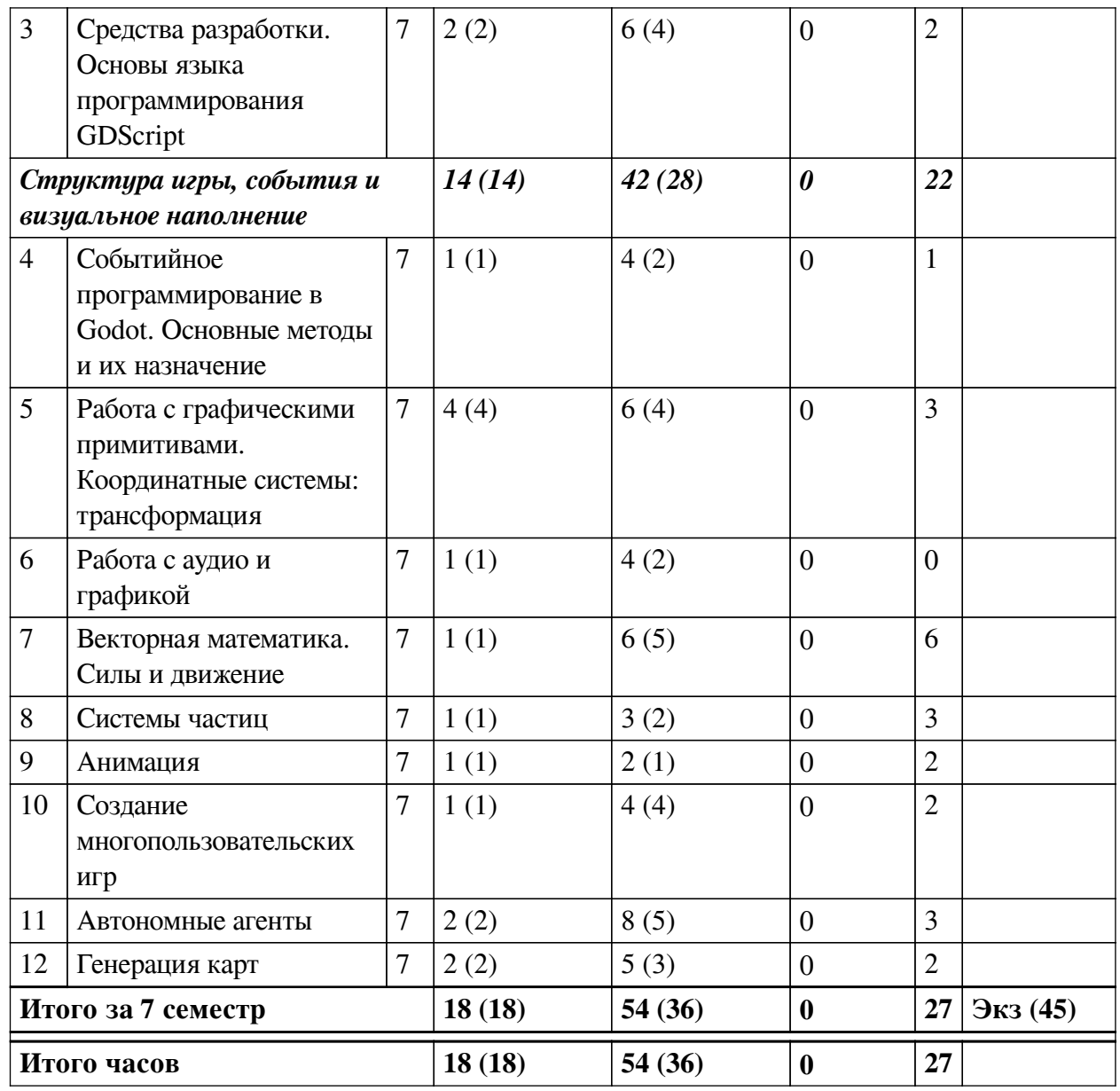

4.2 План внеаудиторной самостоятельной работы обучающихся по

# <span id="page-5-0"></span>дисциплине

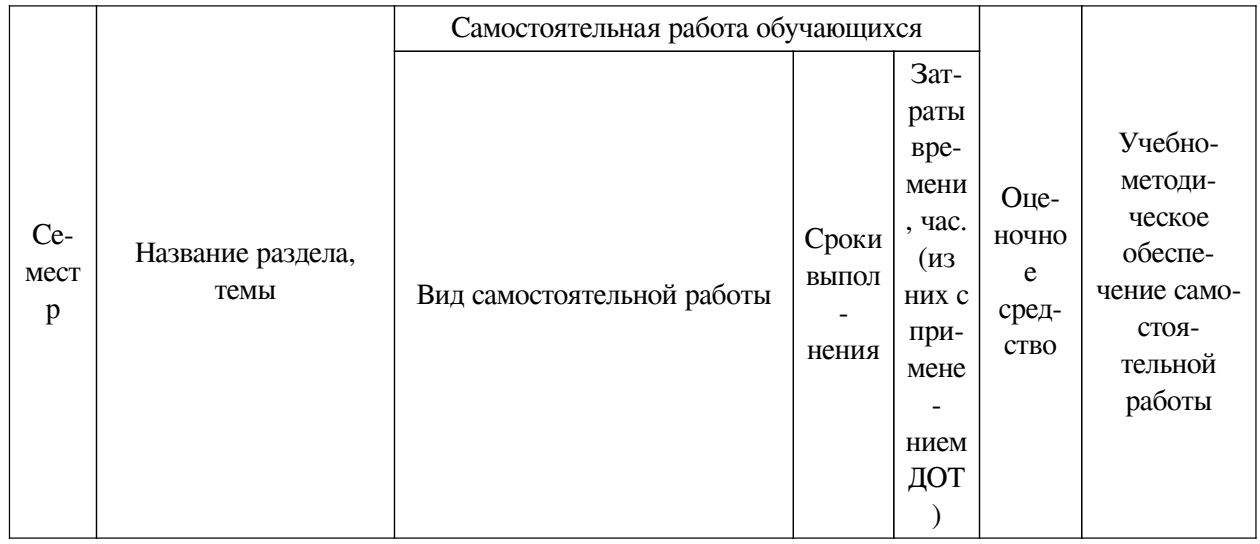

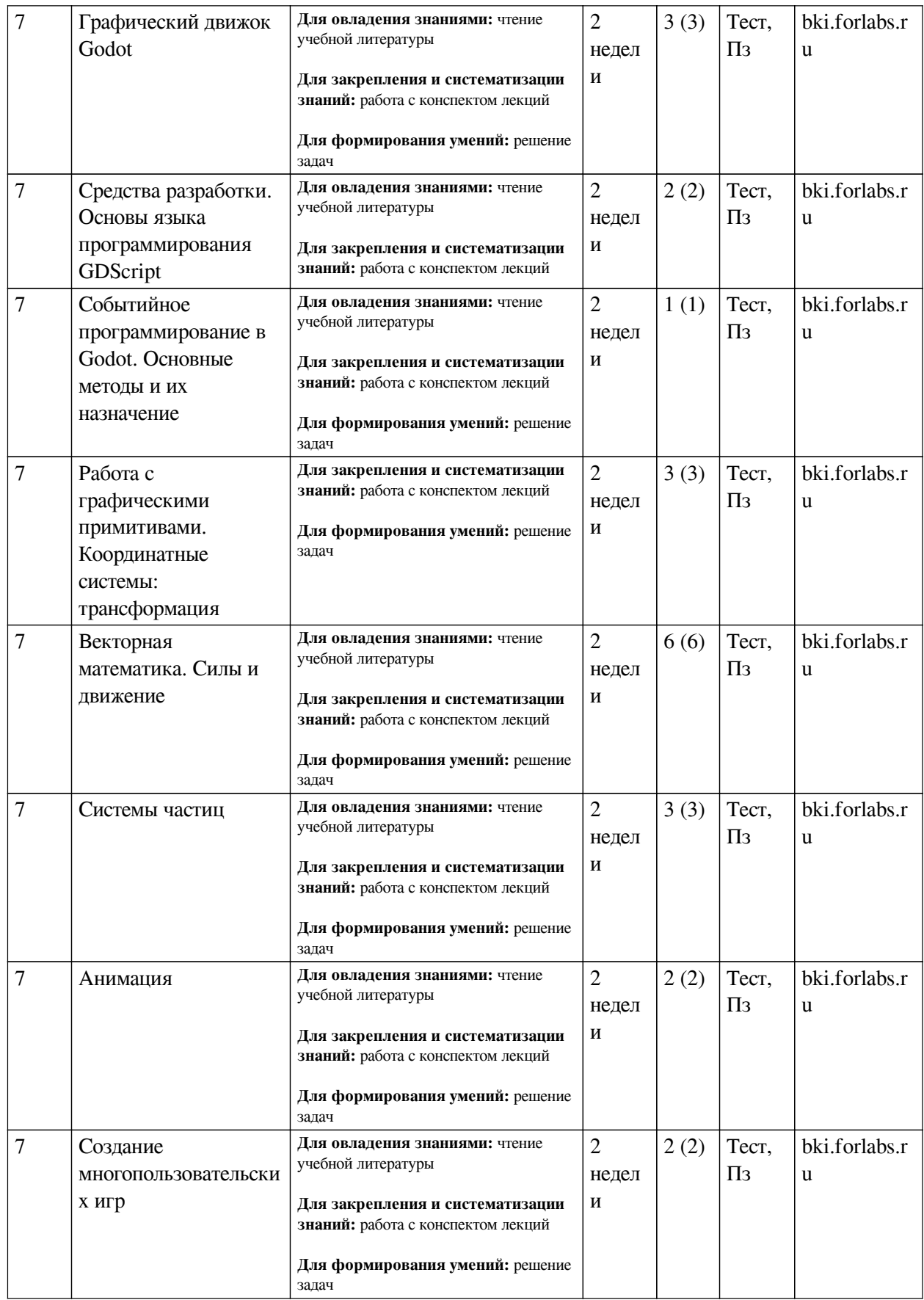

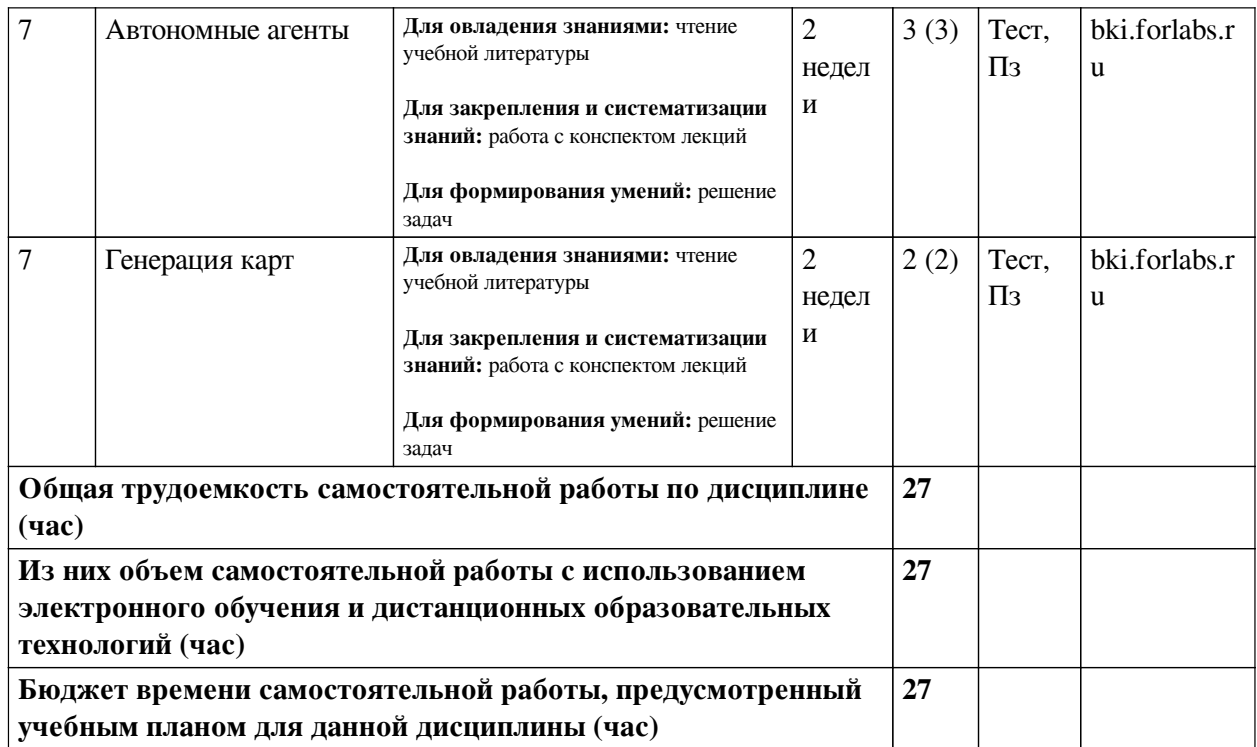

# **4.3 Содержание учебного материала**

<span id="page-7-0"></span>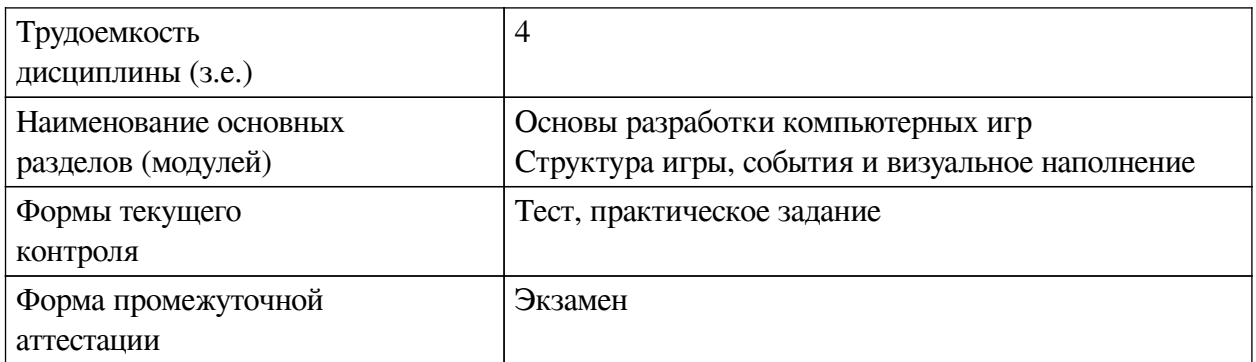

# **4.3.1. Перечень семинарских, практических занятий и лабораторных работ**

<span id="page-7-1"></span>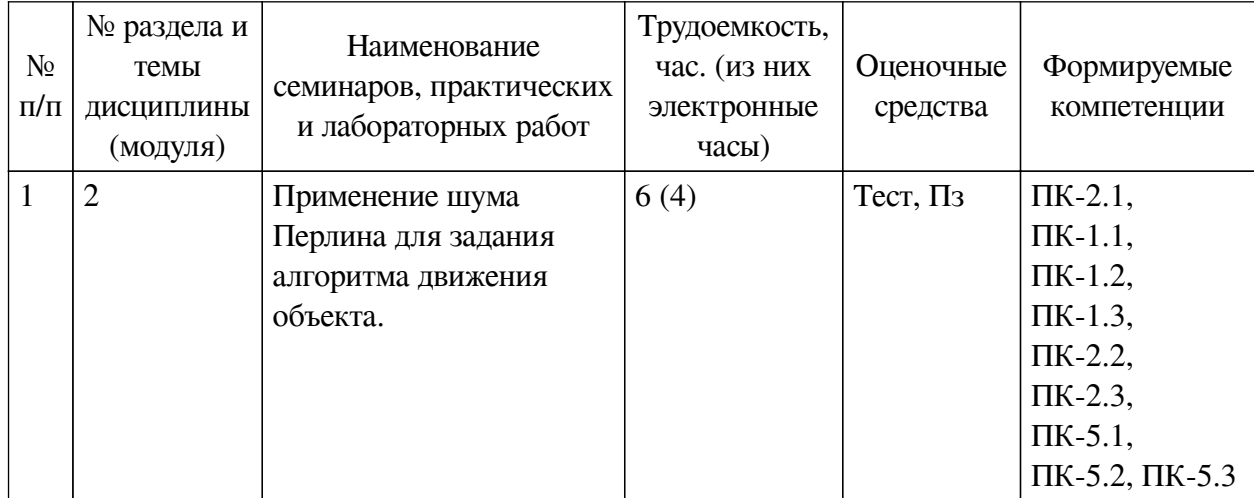

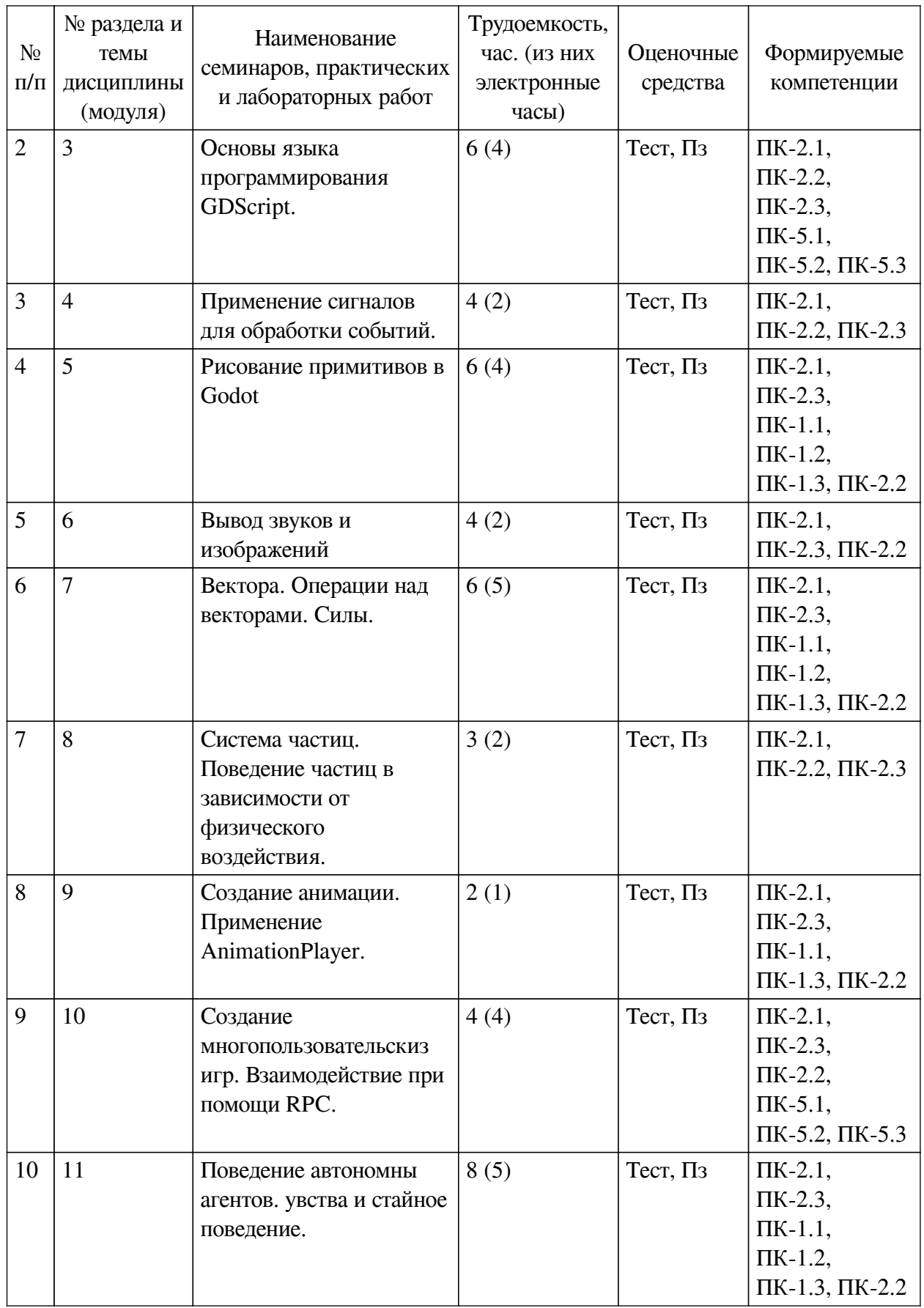

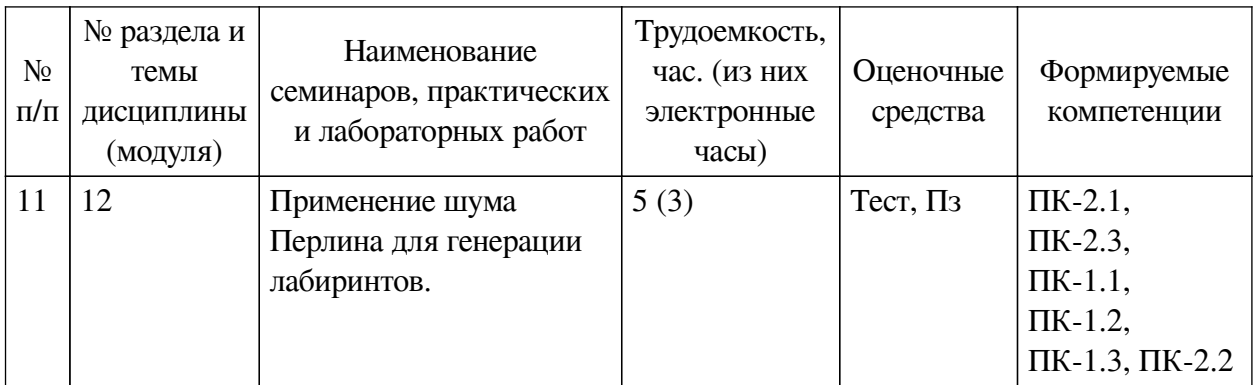

# <span id="page-9-0"></span>**4.3.2. Перечень тем (вопросов), выносимых на самостоятельное изучение самостоятельной работы студентов**

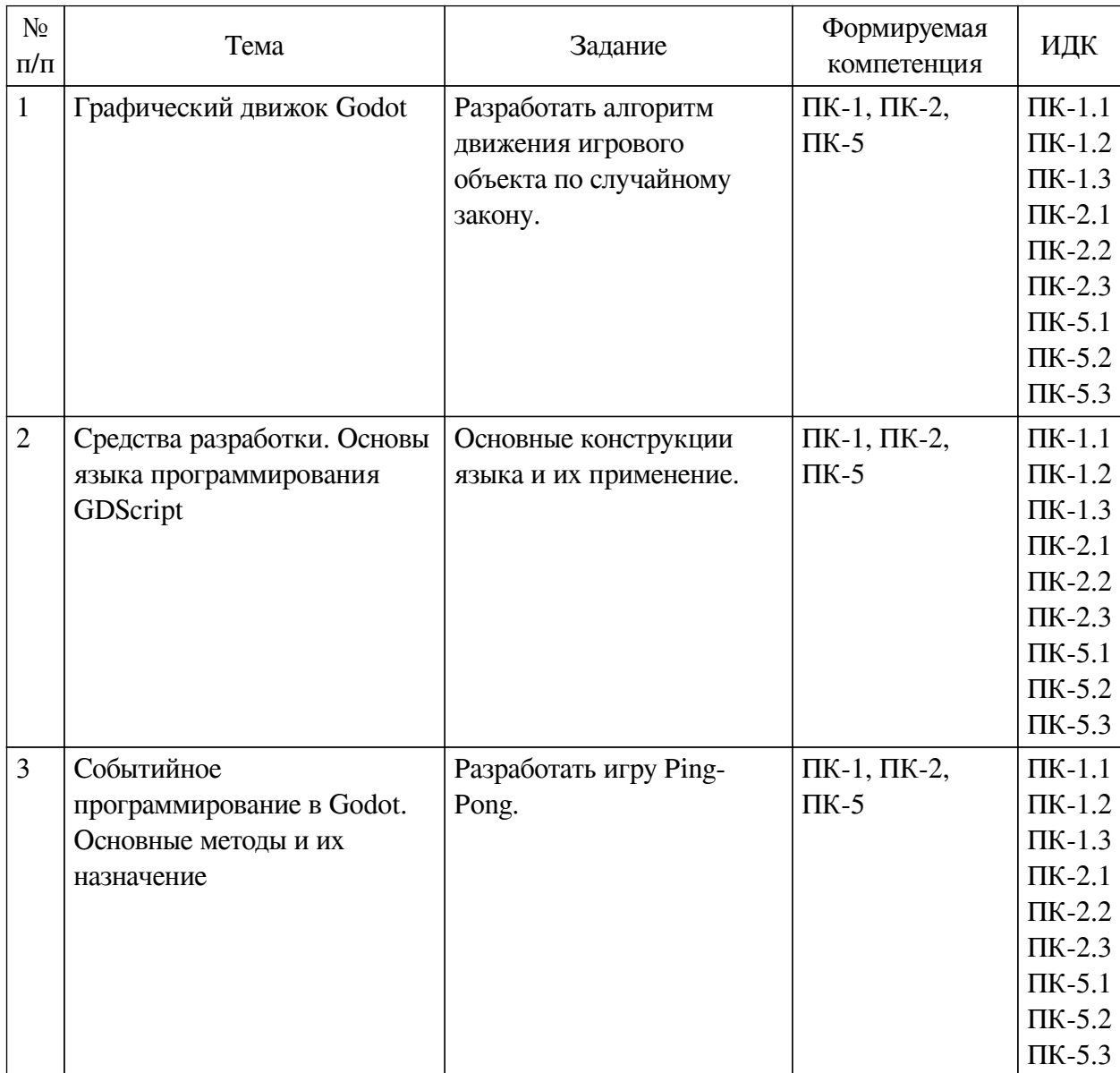

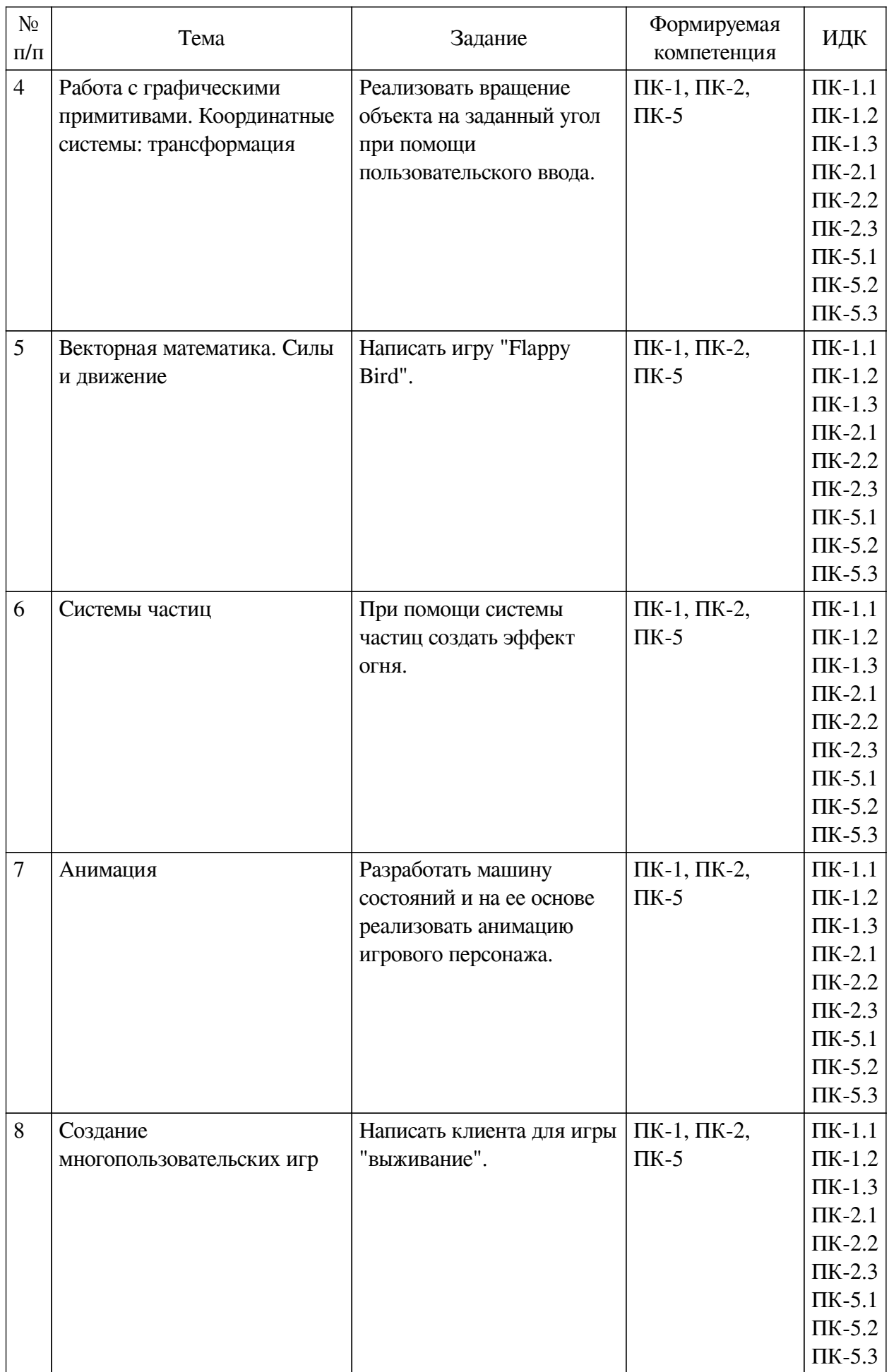

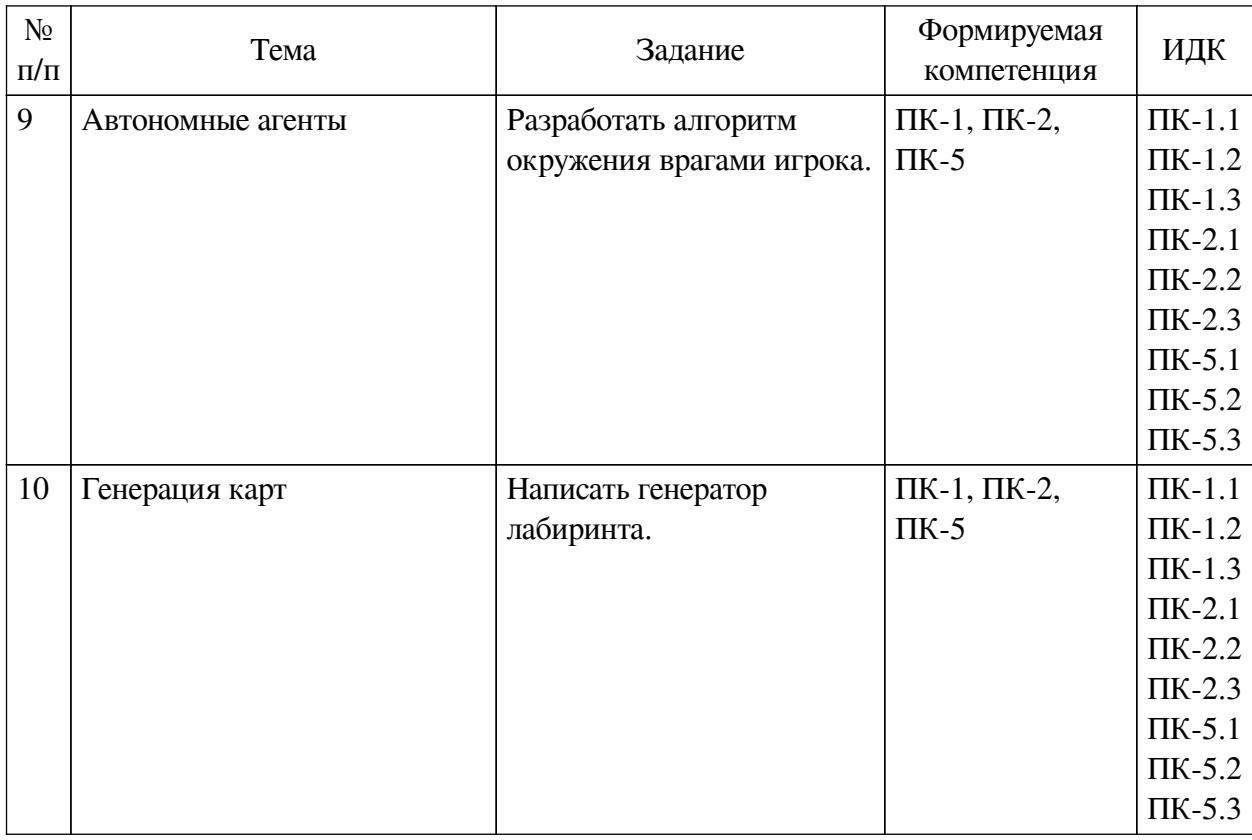

# <span id="page-11-0"></span>**4.4. Методические указания по организации самостоятельной работы студентов**

Самостоятельная работа студентов всех форм и видов обучения является одним из обязательных видов образовательной деятельности, обеспечивающей реализацию требований Федеральных государственных стандартов высшего профессионального образования. Согласно требованиям нормативных документов самостоятельная работа студентов является обязательным компонентом образовательного процесса, так как она обеспечивает закрепление получаемых на лекционных занятиях знаний путем приобретения навыков осмысления и расширения их содержания, навыков решения актуальных проблем формирования общекультурных и профессиональных компетенций, научно-исследовательской деятельности, подготовки к семинарам, лабораторным работам, сдаче зачетов и экзаменов. Самостоятельная работа студентов представляет собой совокупность аудиторных и внеаудиторных занятий и работ. Самостоятельная работа в рамках образовательного процесса в вузе решает следующие задачи:

— закрепление и расширение знаний, умений, полученных студентами во время аудиторных и внеаудиторных занятий, превращение их в стереотипы умственной и физической деятельности;

— приобретение дополнительных знаний и навыков по дисциплинам учебного плана;

— формирование и развитие знаний и навыков, связанных с научноисследовательской деятельностью;

— развитие ориентации и установки на качественное освоение образовательной программы;

— развитие навыков самоорганизации;

— формирование самостоятельности мышления, способности к саморазвитию, самосовершенствованию и самореализации;

— выработка навыков эффективной самостоятельной профессиональной теоретической, практической и учебно-исследовательской деятельности.

**Подготовка к лекции.** Качество освоения содержания конкретной дисциплины прямо зависит от того, насколько студент сам, без внешнего принуждения формирует у себя установку на получение на лекциях новых знаний, дополняющих уже имеющиеся по данной дисциплине. Время на подготовку студентов к двухчасовой лекции по нормативам составляет не менее 0,2 часа.

**Подготовка к практическому занятию.** Подготовка к практическому занятию включает следующие элементы самостоятельной деятельности: четкое представление цели и задач его проведения; выделение навыков умственной, аналитической, научной деятельности, которые станут результатом предстоящей работы. Выработка навыков осуществляется с помощью получения новой информации об изучаемых процессах и с помощью знания о том, в какой степени в данное время студент владеет методами исследовательской деятельности, которыми он станет пользоваться на практическом занятии. Подготовка к практическому занятию нередко требует подбора материала, данных и специальных источников, с которыми предстоит учебная работа. Студенты должны дома подготовить к занятию 3–4 примера формулировки темы исследования, представленного в монографиях, научных статьях, отчетах. Затем они самостоятельно осуществляют поиск соответствующих источников, определяют актуальность конкретного исследования процессов и явлений, выделяют основные способы доказательства авторами научных работ ценности того, чем они занимаются. В ходе самого практического занятия студенты сначала представляют найденные ими варианты формулировки актуальности исследования, обсуждают их и обосновывают свое мнение о наилучшем варианте. Время на подготовку к практическому занятию по нормативам составляет не менее 0,2 часа.

**Подготовка к контрольной работе.** Контрольная работа назначается после изучения определенного раздела (разделов) дисциплины и представляет собой совокупность развернутых письменных ответов студентов на вопросы, которые они заранее получают от преподавателя. Самостоятельная подготовка к контрольной работе включает в себя: изучение конспектов лекций, раскрывающих материал, знание которого проверяется контрольной работой; повторение учебного материала, полученного при подготовке к семинарским, практическим занятиям и во время их проведения; изучение дополнительной литературы, в которой конкретизируется содержание проверяемых знаний; составление в мысленной форме ответов на поставленные в контрольной работе вопросы; формирование психологической установки на успешное выполнение всех заданий. Время на подготовку к контрольной работе по нормативам составляет 2 часа.

**Подготовка к экзамену.** Самостоятельная подготовка к экзамену схожа с подготовкой к зачету, особенно если он дифференцированный. Но объем учебного материала, который нужно восстановить в памяти к экзамену, вновь осмыслить и понять, значительно больше, поэтому требуется больше времени и умственных усилий. Важно сформировать целостное представление о содержании ответа на каждый вопрос, что предполагает знание разных научных трактовок сущности того или иного явления, процесса, умение раскрывать факторы, определяющие их противоречивость, знание имен ученых, изучавших обсуждаемую проблему. Необходимо также привести информацию о материалах эмпирических исследований, что указывает на всестороннюю подготовку студента к экзамену. Время на подготовку к экзамену по нормативам составляет 36 часов для бакалавров.

#### **Формы внеаудиторной самостоятельной работы**

**Информационный поиск** Цель самостоятельной работы: развитие способности к проектированию и преобразованию учебных действий на основе различных видов информационного поиска. Информационный поиск — поиск неструктурированной документальной информации. Список современных задач информационного поиска: решение вопросов моделирования; классификация документов; фильтрация, классификация документов; проектирование архитектур поисковых систем и пользовательских интерфейсов; извлечение информации (аннотирование и реферирование документов); выбор информационно-поискового языка запроса в поисковых системах. Содержание задания по видам поиска: поиск библиографический — поиск необходимых сведений об источнике и установление его наличия в системе других источников. Ведется путем разыскания библиографической информации и библиографических пособий (информационных изданий); поиск самих информационных источников (документов и изданий), в которых есть или может содержаться нужная информация; — поиск фактических сведений, содержащихся в литературе, книге (например, об исторических фактах и событиях, о биографических данных из жизни и деятельности писателя, ученого и т. п.). Выполнение задания:

1) определение области знаний;

2) выбор типа и источников данных;

3) сбор материалов, необходимых для наполнения информационной модели;

4) отбор наиболее полезной информации;

5) выбор метода обработки информации (классификация, кластеризация, регрессионный анализ и т.д.);

6) выбор алгоритма поиска закономерностей;

7) поиск закономерностей, формальных правил и структурных связей в собранной информации;

8) творческая интерпретация полученных результатов.

Планируемые результаты самостоятельной работы: — способность студентов решать стандартные задачи профессиональной деятельности на основе информационной и библиографической культуры с применением информационно-коммуникационных технологий и с учетом основных требований информационной безопасности; готовность использовать знание современных проблем науки и образования при решении образовательных и профессиональных задач.

**Разработка мультимедийной презентации** Цели самостоятельной работы (варианты): — освоение (закрепление, обобщение, систематизация) учебного материала; обеспечение контроля качества знаний; — формирование специальных компетенций, обеспечивающих возможность работы с информационными технологиями; — становление общекультурных компетенций. Мультимедийная презентация — представление содержания учебного материала, учебной задачи с использованием мультимедийных технологий.

Выполнение задания:

1. Этап проектирования: — определение целей использования презентации; — сбор необходимого материала (тексты, рисунки, схемы и др.); — формирование структуры и логики подачи материала; — создание папки, в которую помещен собранный материал.

2. Этап конструирования: — выбор программы MS PowerPoint в меню компьютера; определение дизайна слайдов; — наполнение слайдов собранной текстовой и наглядной информацией; — включение эффектов анимации и музыкального сопровождения (при необходимости); — установка режима показа слайдов (титульный слайд, включающий наименование кафедры, где выполнена работа, название презентации, город и год; содержательный

– список слайлов презентации, сгруппированных по темам сообщения: заключительный слайд содержит выводы, пожелания, список литературы и пр.).

3. Этап моделирования — проверка и коррекция подготовленного материала, определение продолжительности его демонстрации.

Планируемые результаты самостоятельной работы: - повышение информационной культуры студентов и обеспечение их готовности к интеграции в современное информационное пространство; — способность решать стандартные задачи профессиональной деятельности на основе информационной и библиографической культуры с применением информационно-коммуникационных технологий и с учетом основных требований информационной безопасности; — способность к критическому восприятию, обобщению, анализу профессиональной информации, постановке цели и выбору путей ее достижения; способность применять современные методики и технологии организации и реализации образовательного процесса на различных образовательных ступенях в различных образовательных учреждениях; - готовность использовать индивидуальные креативные способности для оригинального решения исследовательских задач.

<span id="page-14-0"></span>В ФБГОУ ВО «ИГУ» организация самостоятельной работы студентов регламентируется Положением о самостоятельной работе студентов, принятым Ученым советом ИГУ 22 июня 2012 г.

#### 4.5. Примерная тематика курсовых работ (проектов)

По данной дисциплине выполнение курсовых проектов (работ) не предусматривается.

# <span id="page-14-2"></span><span id="page-14-1"></span>V. УЧЕБНО-МЕТОДИЧЕСКОЕ И ИНФОРМАЦИОННОЕ ОБЕСПЕЧЕНИЕ ДИСЦИПЛИНЫ (МОДУЛЯ)

#### а) основная литература

1. Иерузалимски, Р. Программирование на языке Lua [Электронный ресурс] / Р. Иерузалимски. - 3-е изд. - Электрон. текстовые дан. - Москва: ДМК Пресс, 2014. - 382 с. -ЭБС "Лань". - неогранич. доступ. - ISBN 978-5-94074-767-3 : Б. ц.

#### б) дополнительная литература

<span id="page-14-4"></span><span id="page-14-3"></span>1. Орлов. Сергей Александрович. Теория и практика языков программирования [Текст] : учеб. по направл. "Информатика и вычисл. техника" / С. А. Орлов. - СПб. : Питер. 2014. - 688 с. : ил. ; 24 см. - (Учебник для вузов. Стандарт третьего поколения). - Библиогр.: с. 677-682. - Алф. указ.: с. 683-688. - ISBN 978-5-496-00032-1 : 722.26 p., 850.00 p.

#### в) периодическая литература

Her.

#### г) базы данных, информационно-справочные и поисковые системы

<span id="page-14-5"></span>1. Государственная информационная система «Национальная электронная библиотека» [Электронный ресурс] : сайт. - Режим доступа: http://нэб.рф

В соответствии с п. 4.3.4. ФГОС ВО, обучающимся в течение всего периода обучения обеспечен неограниченный доступ (удаленный доступ) к электронно-библиотечным системам:

— ЭБС «Издательство Лань». ООО «Издательство Лань». Контракт № 92 от 12.11.2018 г. Акт от 14.11 2018 г.

— ЭБС ЭЧЗ «Библиотех». Государственный контракт  $N_2$  019 от 22.02.2011 г. ООО «Библиотех». Лицензионное соглашение № 31 от 22.02.2011 г. Адрес доступа: https://isu.bibliotech.ru/ Срок действия: с 22.11.2011 г. бессрочный.

— ЭБС «Национальный цифровой ресурс «Руконт». ЦКБ «Бибком». Контракт № 91 от 12.11.2018 г. Акт от 14.11.2018 г.

— ЭБС «Айбукс.ру/ibooks.ru». ООО «Айбукс». Контракт № 90 от 12.11.2018 г. Акт № 54 от 14.11.2018 г.

<span id="page-15-0"></span>— Электронно-библиотечная система «ЭБС Юрайт». ООО «Электронное издательство Юрайт». Контракт № 70 от 04.10.2018 г.

# **VI. МАТЕРИАЛЬНО-ТЕХНИЧЕСКОЕ ОБЕСПЕЧЕНИЕ ДИСЦИПЛИНЫ**

### **6.1. Учебно-лабораторное оборудование**

<span id="page-15-1"></span>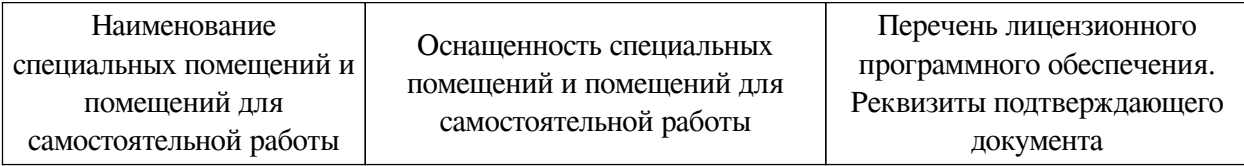

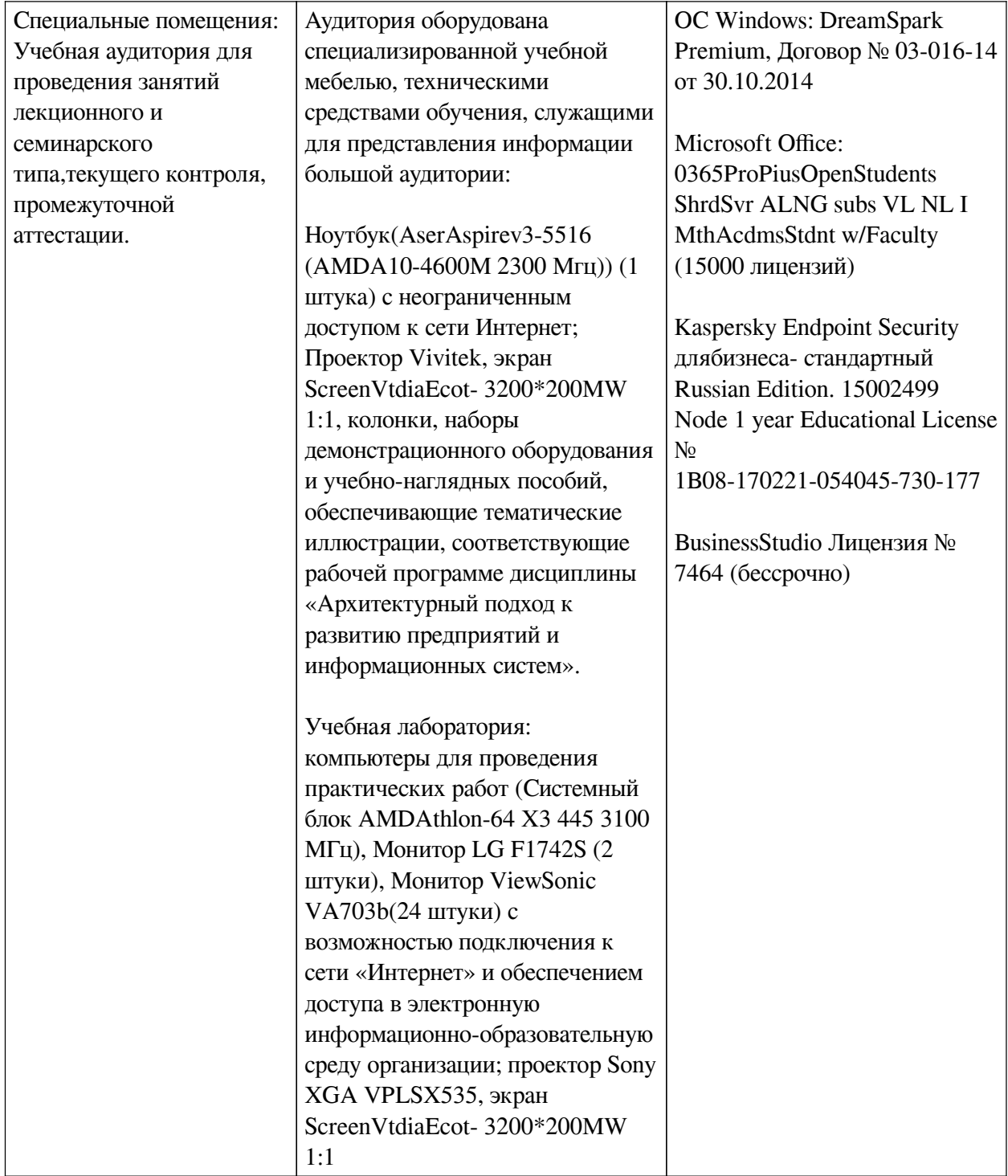

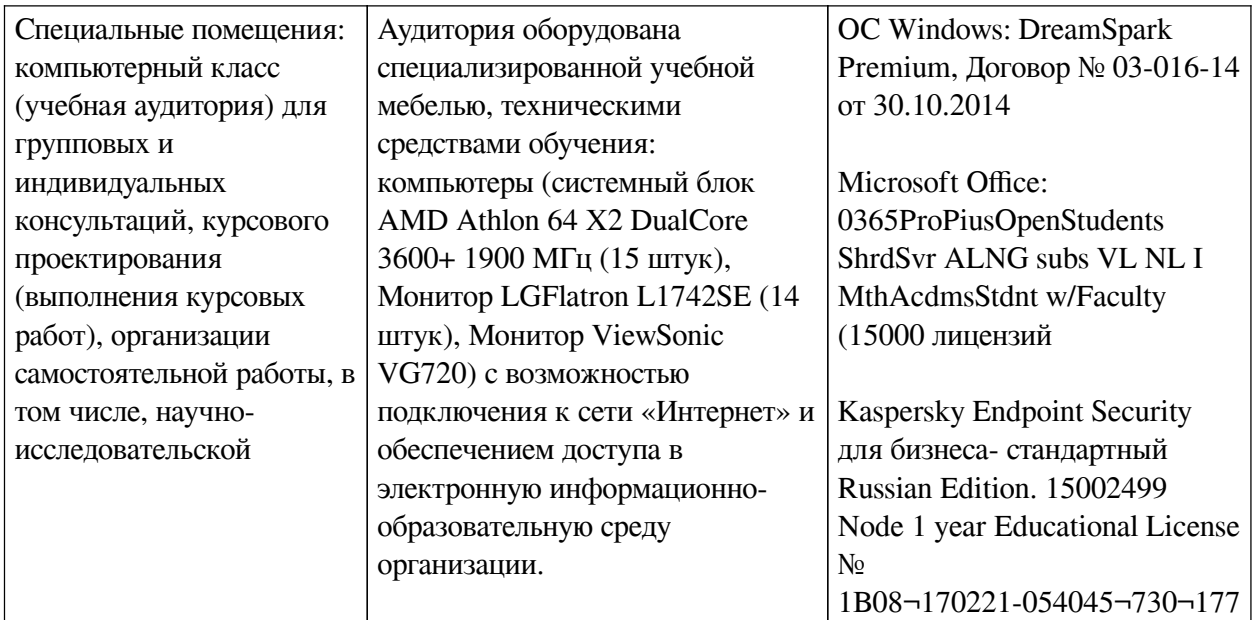

# **6.2. Программное обеспечение**

<span id="page-17-0"></span>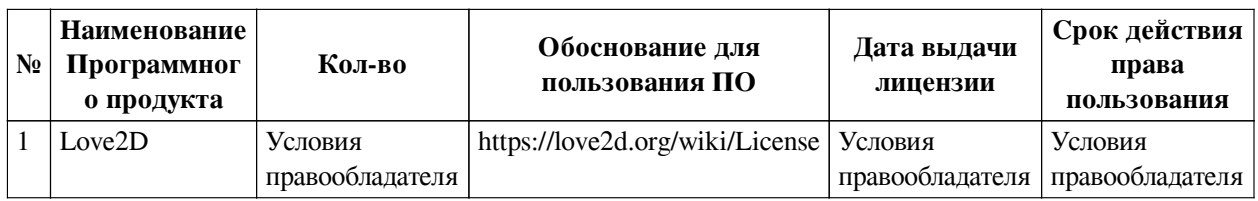

### **6.3. Технические и электронные средства**

<span id="page-17-1"></span>Методической системой преподавания предусмотрено использование технических и электронных средств обучения и контроля знаний студентов: мультимедийные презентации, фрагменты фильмов.

## **VII. ОБРАЗОВАТЕЛЬНЫЕ ТЕХНОЛОГИИ**

<span id="page-17-2"></span>При реализации программы данной дисциплины используются различные образовательные технологии, в том числе электронное обучение и дистанционные образовательные технологии.

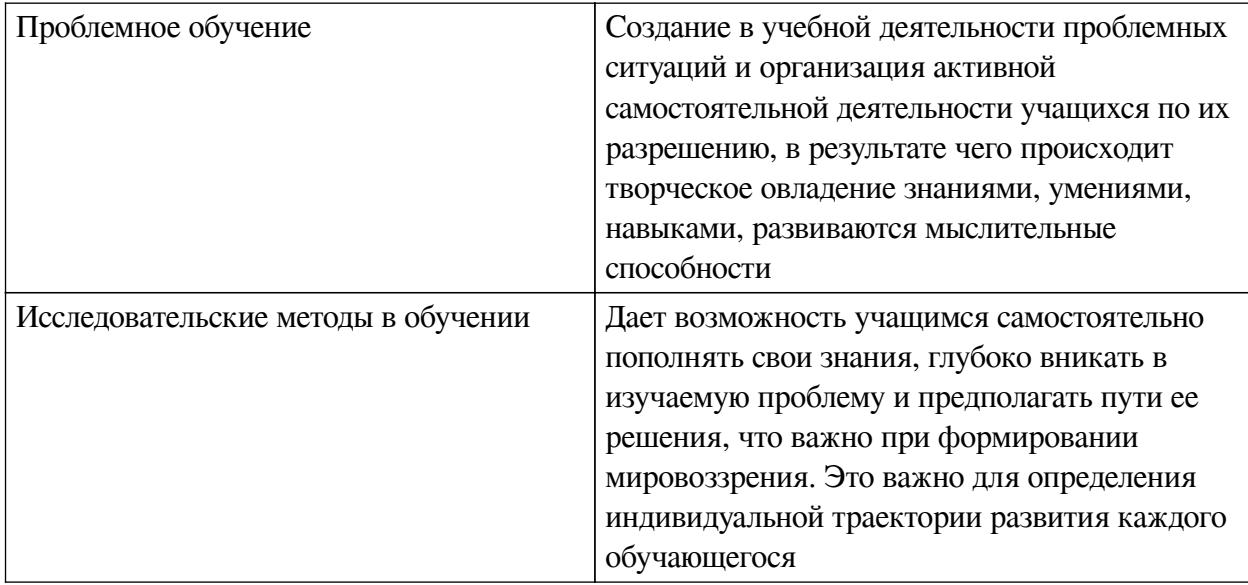

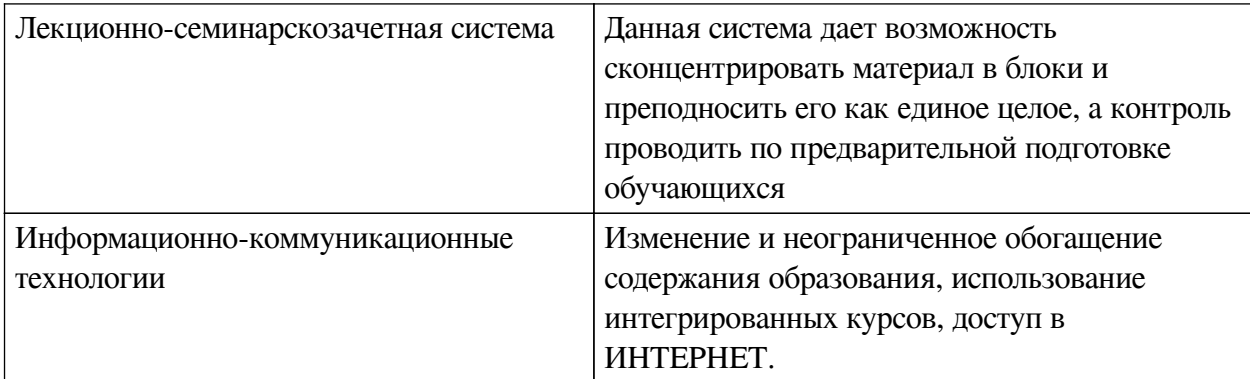

### **Наименование тем занятий с использованием активных форм обучения:**

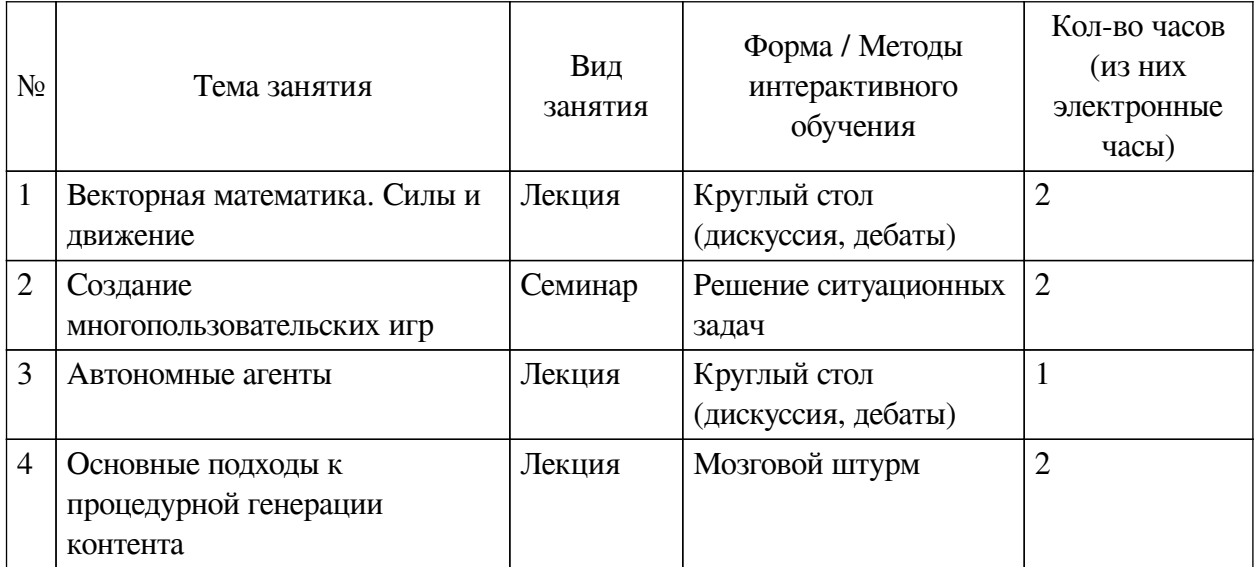

# <span id="page-18-1"></span><span id="page-18-0"></span>**VIII. ОЦЕНОЧНЫЕ МАТЕРИАЛЫ ДЛЯ ТЕКУЩЕГО КОНТРОЛЯ И ПРОМЕЖУТОЧНОЙ АТТЕСТАЦИИ**

## **8.1. Оценочные средства текущего контроля**

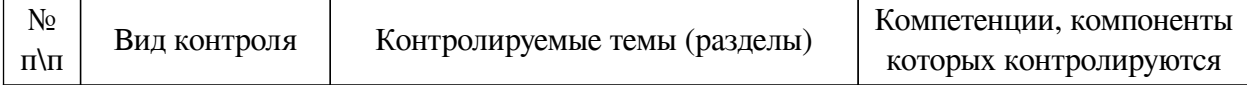

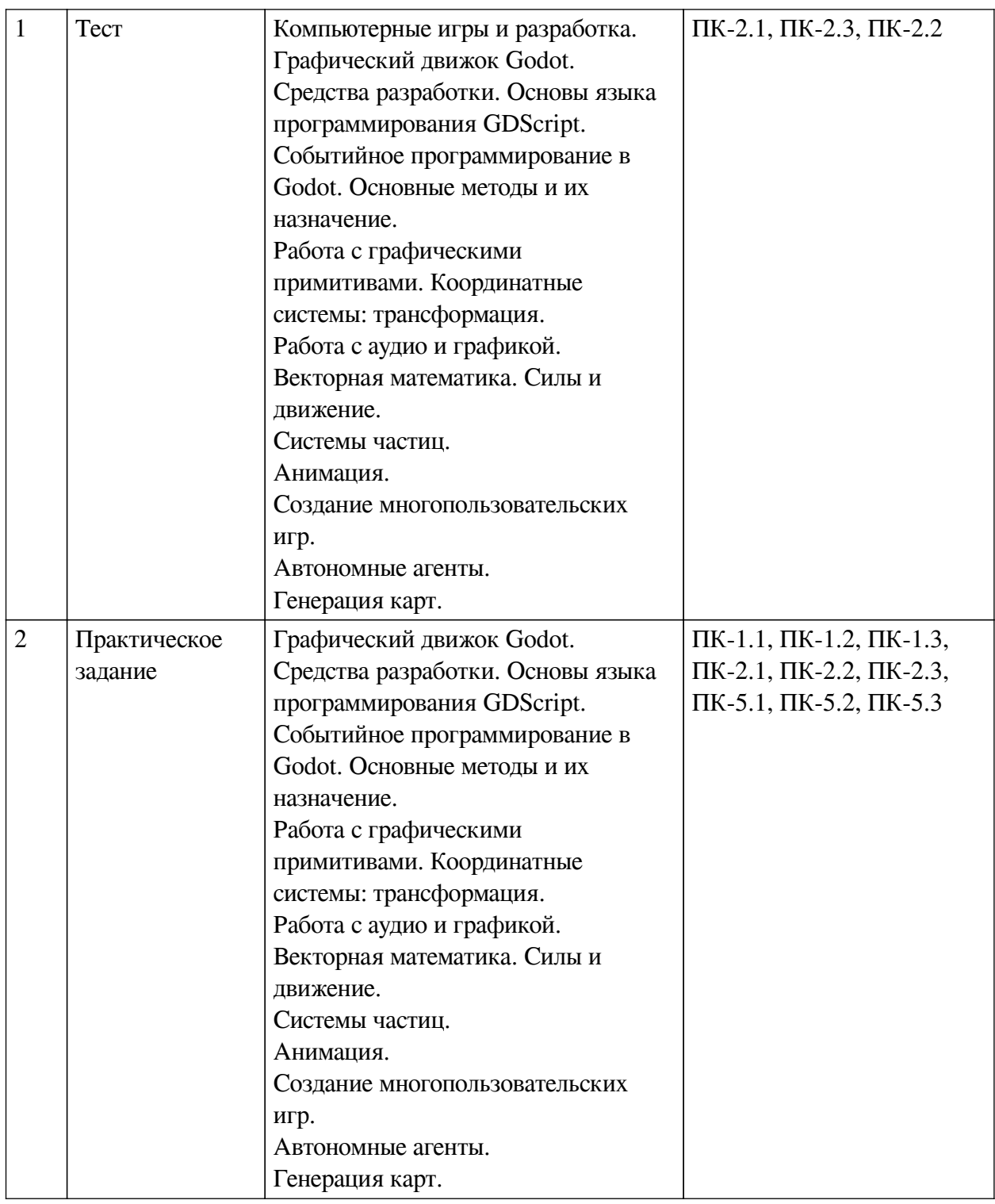

## **Примеры оценочных средств для текущего контроля**

#### **Демонстрационный вариант теста**

*1. Задание с множественным выбором. Выберите 2 правильных ответа.*

Что такое компьютерная игра?

a. Сложная программа, которая служит человеку для обучения или развлечения и рассчитана на разные возрастные группы.

b. Игра, построенная с использованием мультимедийных возможностей компьютера.

*2. Задание с единичным выбором. Выберите один правильный ответ.*

Верно ли утверждение, что язык GDScript яляется интерпретируемым языом

программирования?

a. Нет

b. Да

*3. Задание с множественным выбором. Выберите 2 правильных ответа.*

Какие скриптовые языки можно использовать в Godot?

a. GDScript

b. Python

c. C#

*4. Задание с единичным выбором. Выберите один правильный ответ.*

Для чего применяются аннотации в языке GDScript?

a. аннотации необходимы для внешних утилит и определяют то, как будет обработан скрипт

b. аннотации меняют поведение метода или функции аналогично декоратору

c. аннотации используются для документирования кода

*5. Задание с множественным выбором. Выберите 2 правильных ответа.*

Какие игры можно разрабатывать на движке Godot?

a. 3D

b. 2D

*6. Задание с единичным выбором. Выберите один правильный ответ.*

Какой ключевой объект используется для построения игр?

a. Scene

b. Node

c. Context

d. Engine

*7. Задание с единичным выбором. Выберите один правильный ответ.*

Верно ли утверждение, что любой объект в Godot представлен в виде объекта типа Scene?

a. Да

b. Нет

*8. Задание с единичным выбором. Выберите один правильный ответ.*

Какой используется механизм для обработки возникающих событий?

a. слотов

b. сигналов

c. машина состояний

*9. Задание с единичным выбором. Выберите один правильный ответ.*

На каком типе данных основаны сигналы?

a. Quaternion

b. Scene

c. InputEvent

d. Variant

*10. Задание с единичным выбором. Выберите один правильный ответ.*

21

Может ли сигнал принимать параметры?

a. Нет

b. Да

*11. Задание с единичным выбором. Выберите один правильный ответ.*

Можно ли установить несколько обработчиков для одного сигнала?

a. Нет

b. Да

*12. Задание с единичным выбором. Выберите один правильный ответ.*

Какой метод используется для рисования объекта?

a. draw

b. set texture

c. process

*13. Задание с единичным выбором. Выберите один правильный ответ.*

Так как метод \_draw кэшируется, то для рисования в зависимости от состояния необходимо использовать дополнительный метод. Какой?

a. redraw

b. queue redraw

c. draw

d. paint

*14. Задание с множественным выбором. Выберите 2 правильных ответа.*

Какое смещение в координатах необходимо учитывать при рисовании линий или прямоугольников с нечетной толщиной?

a. 0.5

 $h - 1$ .

c.  $-0.5$ 

d. 1.

*15. Задание с единичным выбором. Выберите один правильный ответ.*

Для трансформации координатной систеы можно использовать матрицу. Какого размера должна быть такая матрица?

a. 3 на 2

b. 2 на 2

c. 2 на 3

d. 1 на 3

*16. Задание с единичным выбором. Выберите один правильный ответ.*

В каких величинах измеряется громкость звука?

a. Кг

b. Гц

c. дБ

d. См

*17. Задание с единичным выбором. Выберите один правильный ответ.*

Какой объект используется для создания звука идущего из определенной точки?

a. AudioChannel

b. AudioBus

c. AudioSpot

d. AudioStream

*18. Задание с множественным выбором. Выберите 2 правильных ответа.*

Какие форматы можно использовать чтобы загрузить трехмерную сцену в Godot? a. .blend

b. .obj

c. .cad

d. .3ds

*19. Задание с единичным выбором. Выберите один правильный ответ.*

Какой из векторов будет является единичным вектором для вектора (2, 2)?

a. (0, 1)

b. (0.7, 0.7)

c. (1, 0)

d. (2, 0)

e. (0.7, 0)

*20. Задание с множественным выбором. Выберите 2 правильных ответа.*

Какие операции допустимы для двух векторов?

a. деление

b. сложение

c. вычитание

d. умножение

*21. Задание с единичным выбором. Выберите один правильный ответ.*

Какой закон Ньютона гласит, что ускорение, приобретаемое телом, прямо пропорционально действующей на него силе и обратно пропорционально массе тела.

a. Первый

b. Третий

c. Второй

*22. Задание с единичным выбором. Выберите один правильный ответ.*

Какой параметр отвечает за время жизни частицы?

a. health

b. decay

c. lifetime

d. life

*23. Задание с единичным выбором. Выберите один правильный ответ.*

Какой параметр можно использовать для того, чтобы частицы вращались вокруг своей оси после испускания?

a. Orbit velocity

b. Angular velocity

c. Spin velocity

*24. Задание с единичным выбором. Выберите один правильный ответ.*

Каким образом изменится поведение частиц при установки параметра Local coords в disabled?

a. Частицы будут испускаться из центра области и не будут выходить за нее

b. Частицы будут испускаться из центра области и будут выходить за нее

c. Частицы перестанут испускаться

*25. Задание с единичным выбором. Выберите один правильный ответ.*

Что такое keyframe?

a. начальный кадр анимации

b. конечный кадр анимации

c. каждый кадр в анимации остающийся неизменным

*26. Задание с единичным выбором. Выберите один правильный ответ.*

Каким образом можно сделать так, чтобы анимация не зависела от FPS?

a. ничего не нужно делать, так как анимация не зависит от количества выводимых кадров

b. необходимо учесть время между кадрами и рассчитать относительно него время между кадрами анимации

*27. Задание с единичным выбором. Выберите один правильный ответ.*

Что такое RPC?

a. удаленное соединение игрока

b. удаленный вызов процедур

*28. Задание с единичным выбором. Выберите один правильный ответ.*

Для чего используется ключеовое слово puppet?

a. для синхронизации состояний

b. для обозначение дочернего класса

c. для создания удаленного клиента

*29. Задание с множественным выбором. Выберите 2 правильных ответа.*

Что такое автономный агент?

a. Cущность, действия которой направлены на достижение поставленной цели, взаимодействуя с окружением используя сенсоры и актюаторы.

b. Cущность, действия которой основываются только на данных изначально заложенных при создании.

c. Cущность, действия которой направлены на достижение поставленной цели, не взаимодействуя с окружением.

d. это интеллектуальный агент, который принимает свои решения о необходимых действиях без влияния из вне.

*30. Задание с множественным выбором. Выберите 4 правильных ответа.*

Какие основные слои используются в автономных агентах?

a. Слой управления

b. Слой движения

c. Слой выбора

d. Слой действия

*31. Задание с множественным выбором. Выберите 2 правильных ответа.*

Какими свойствами можно настраивать генерацию шума на основе волн?

a. амплитуда

- b. частота
- c. сдвиг

d. скорость

# <span id="page-24-0"></span>**8.2. Оценочные средства для промежуточной аттестации**

## **Вопросы к экзамену:**

- 1. Что такое компьютерная игра. Жанры компьютерных игр.
- 2. Графический движок Godot. Устройство и основные объекты. Возожности.
- 3. Язык GDScript. Его применение.
- 4. Обработка событий. Сигналы. Создание произвольных сигналов.

5. Работы с графическими элементами. Загрузка изображений и рехмерных моделей. Проигрывание звука. Направление и эффект Допплера.

6. Вектора и операции над нимми. Моделирование движения при помощи сил.

- 7. Система частиц. Требования к системе частиц. Основные свойства частиц.
- 8. Анимация. Виды анимации. Машина состояний.
- 9. Генерация карт. Применение двумерного шума Перлина.

# **Разработчики:**

старший преподаватель А.В. Киселев *(подпись) (занимаемая должность) (инициалы, фамилия)*

Программа составлена в соответствии с требованиями ФГОС ВО и учетом рекомендаций ПООП по направлению подготовки 09.03.03 «Прикладная информатика».

Программа рассмотрена на заседании кафедры естественнонаучных дисциплин

Протокол № 10 от «12» мая 2020 г.

и.о. зав. кафедры А.Г. Балахчи

*Настоящая программа, не может быть воспроизведена ни в какой форме без предварительного письменного разрешения кафедры-разработчика программы.*